## **Vaknavigatie**

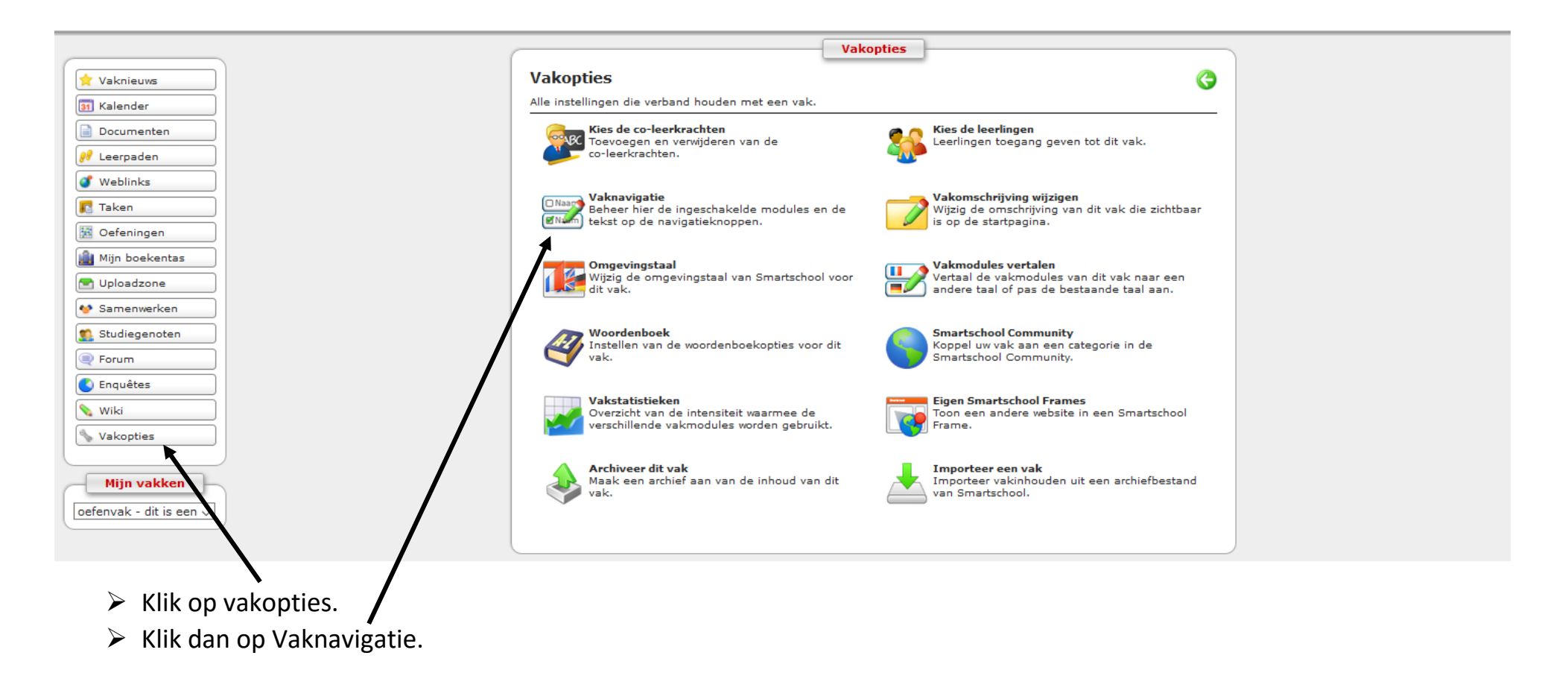

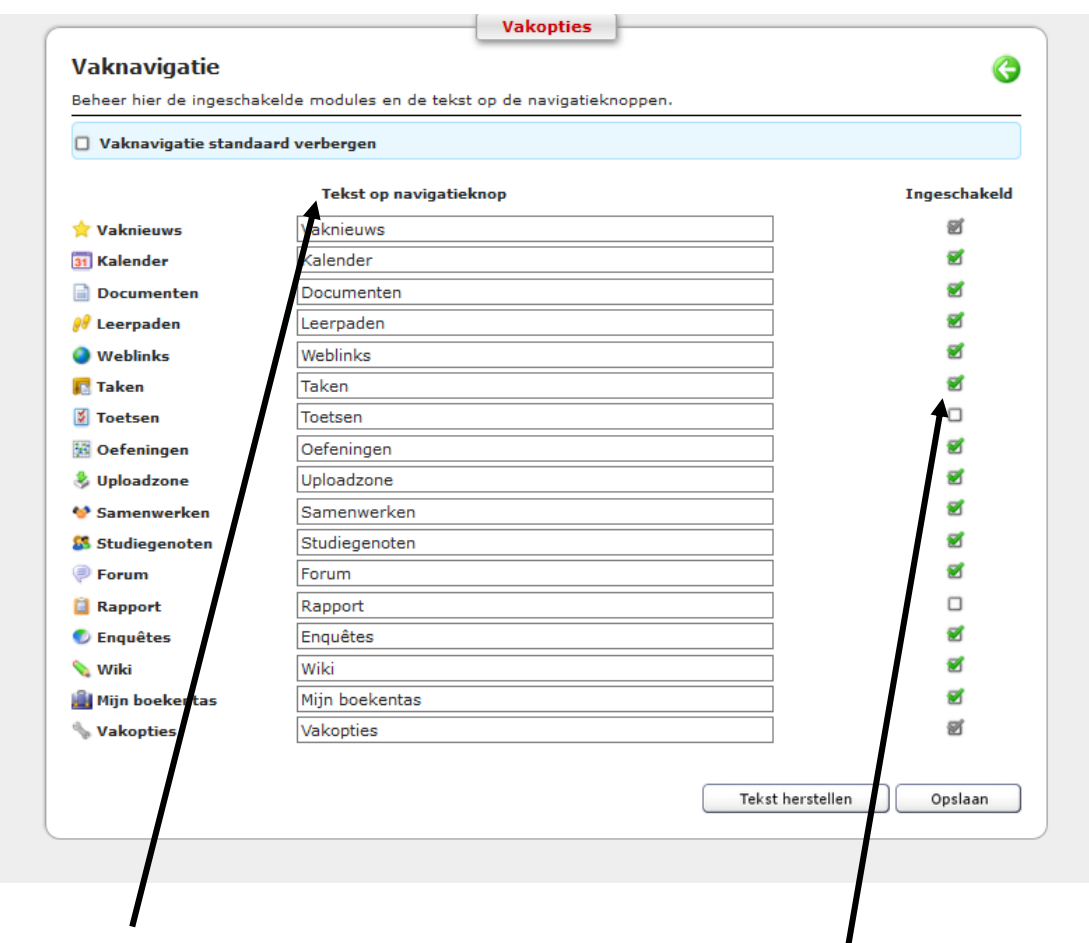

- $\triangleright$  Hier kan je de tekst van de navigatieknop aanpassen.
- $\triangleright$  Als je wilt dat het getoond wordt, vink je het aan, anders niet.